# KOIII **селдініздер**

#### ПӘН: ИНФОРМАТИКА СЫНЫБЫ: 9 "Б"

## ТАҚЫРЫБЫ: ЖИЫНДАР ПӘН МҰҒАЛІМІ: ІС ТӘЖІРИБЕДЕН ӨТУШІ: МАНЕТ Г.

#### **ТАБЫС КРИТЕРИЯЛАРЫ:**

- **• Жиым ұғымын, олардың түрлері, элементтері, шығару жолдары туралы түсінеді;**
- **• Жиымдардың Паскаль тілінде сипатталуын біледі;**
- **• Жиымға есептер шығарады;**
- **• Паскаль программасы арқылы есептің нəтижесін талдайды.**

#### **Жиымдар (массивтер).**

 Жиым дегеніміз – бұл бір атаумен белгіленіп біріктірілген біртекті элемнттер жиыны. Жиымға кіретін айнымалыларды массивтің элементтері дейді. Олардың саны сипаттау бөлімінде анықталады да, программаның орындалу барысында өзгермейді. Жиым элементтерінің типі файлдан басқа кез келген (бүтін, нақты, символдық, жолдық, жиымдық т.б) тип бола алады. Жиым тұтасымен бір атпен аталады, ал элементтерінің реті индекс арқылы көрсетіледі (а[1], x[16,1]) Жиымның типін анықтау үшін array, of қызметші сөздері қолданылады.

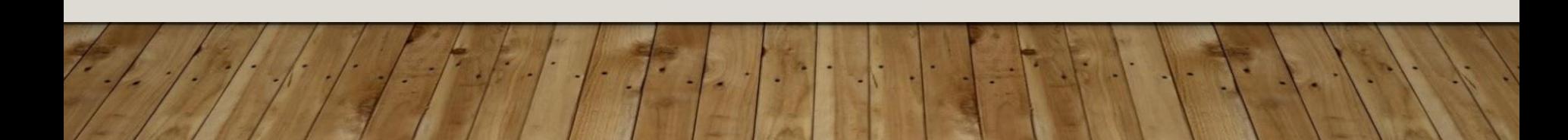

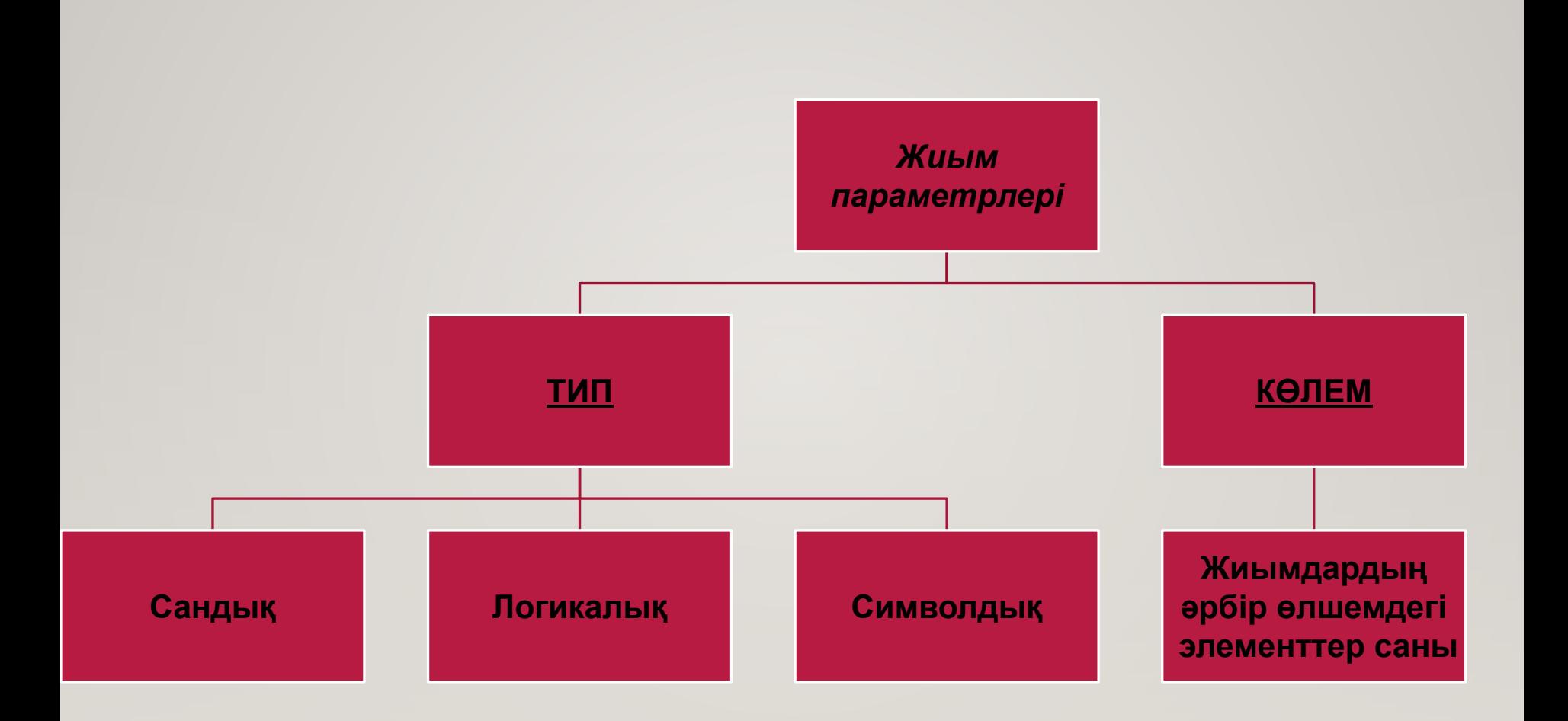

#### **ЖИЫМ ЖАЗЫЛУЫНЫҢ ЖАЛПЫ ТҮРІ***:*

**var** жиым аты:**array**[бас.индекс .. макс.индекс] **of** элемент типі; Мысалы, **var** a : **array** [1 .. 4] **of integer;** 

Мұнда

**• array** - жиым

**• of** - дан, -ден, -тан, -тен түйінді сөздер.

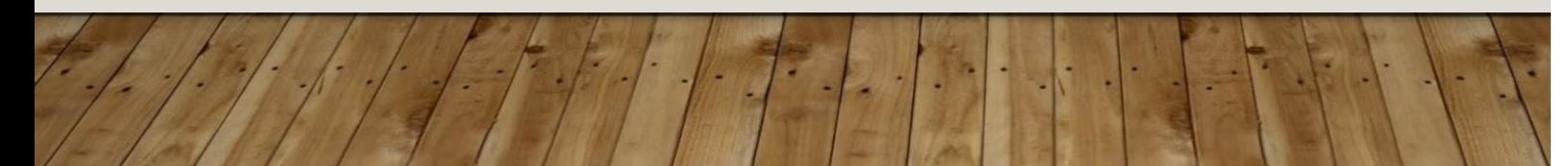

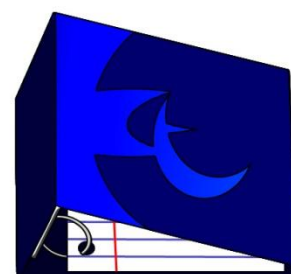

Мысалы, жиым элементтерін енгізу үшін:

For i:=1 to n do

Readln (A[i]);

Ал шығару үшін:

For i:=1 to n do

Writeln ('A[i]=', A[i]);

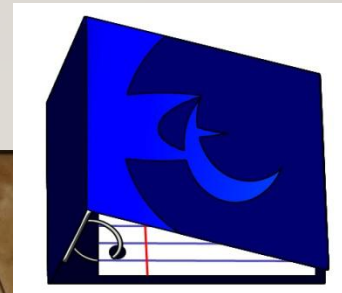

 Жиым Паскаль тілінің сипаттау бөлімінде былай көрсетіледі: Айнымалылар тарауында массивті сипаттау форматы:

 Var <массив аты>:array[<индекстің типі>] of <базалық тип> var A : array  $\lceil 1 \ldots 10 \rceil$  of integer; аты бастапқы индекс соңғы индекс Элемент типі Мысалы: i 1 2 3 4 5 6 7 8 9 10 А[i] 2 3.5 -7.11 0 91 -75 0 0.05 8.8 -9.81

### **Бір өлшемді жиымдар**

 Егер жиым атауында бір ғана индекс болса, онда ол жиымды бір өлшемді (сызықтық) жиым деп атаймыз. ндекс болса, онда ол жиымды бір өлшемді (сызықтық) жиым деп атаймыз.

 МЫСАЛЫ: БІРӨЛШЕМДІ ЖИЫМ ҰҒЫМЫ ӨМІРДЕН БІР МЫСАЛ КЕЛТІРЕЙІК. СЫНЫП ЖУРНАЛЫНЫҢ ӨЗІ БІР МАССИВ БОЛЫП САНАЛАДЫ.АЛ, ОСЫ ЖУРНАЛДАҒЫ ОҚУШЫЛАРДЫҢ ТІЗІМІ ИНДЕКС БОЛЫП ТАБЫЛАДЫ. ƏРБІР ОҚУШЫ ОСЫ ЖИЫМНЫҢ ЭЛЕМЕНТІ. Р/С ОКУШЫНЫҢ АТЫ-ЖӨНІ ТУҒАН ЖЫЛЫ,АЙЫ, КҮНІ 1 АСҚАРОВ МЕРХАН 18.08.1998 2 БАҚТЫҒАЛИЕВА АЙБАНУ 22.05.1998 3 БИСЕНҒАЛИЕВА МИРА 21.12.1998 Ж 4 ДҰЗДЫБЕКОВ ҒАЙНИБЕК 20.09.1998Ж 5 ЕРМЕКОВА ДИЛЯРА 15.08.19948Ж \*\*\*\*\*\* \*\*\*\*\*\*\*\*\*\*\*\*\*\*\*\*\*\*\*\*\* \*\*\*\*\*\*\*\*\*\*\*\*

14 МАҚСОТОВА ГУЛЬФАРА 13.09.1998Ж 15 НАРМҰХАМЕДОВА АСИЯ 09.12.1998 Ж

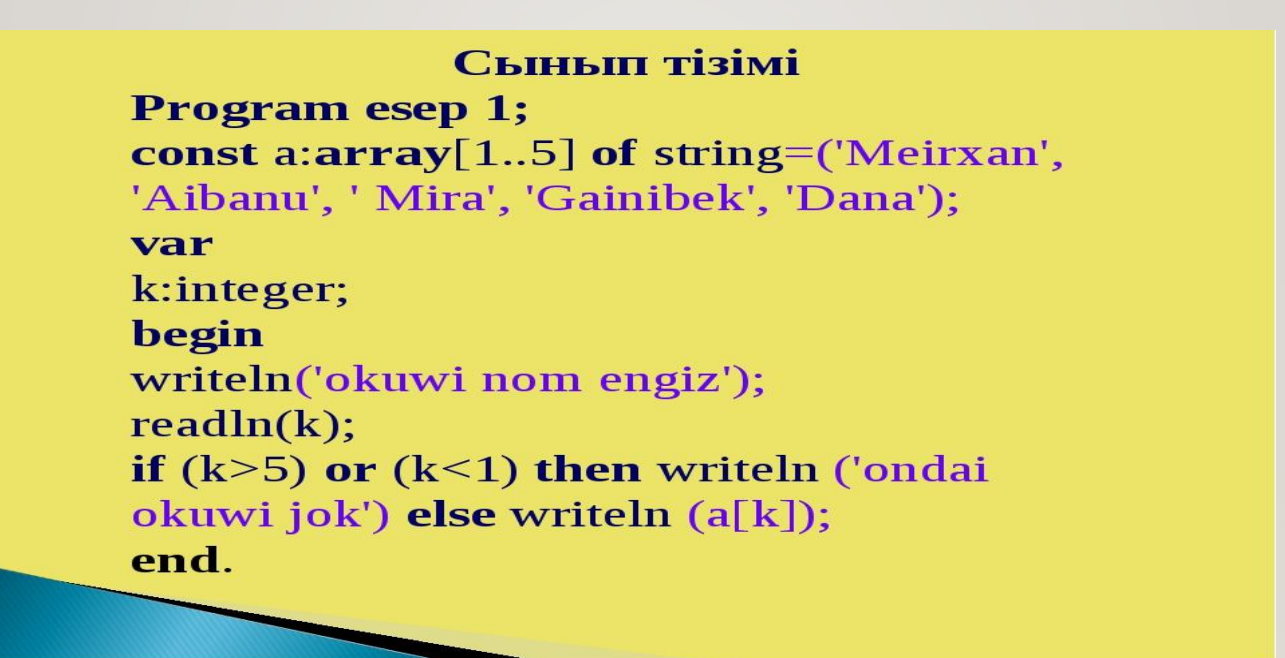

## **«Даналық асығы» ойыны**

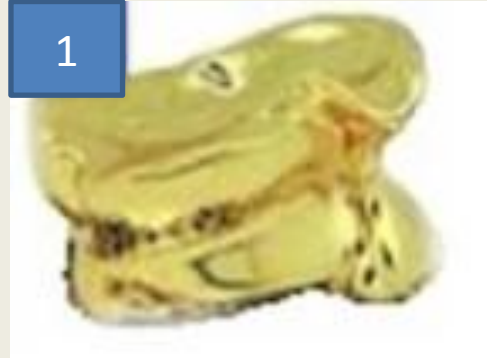

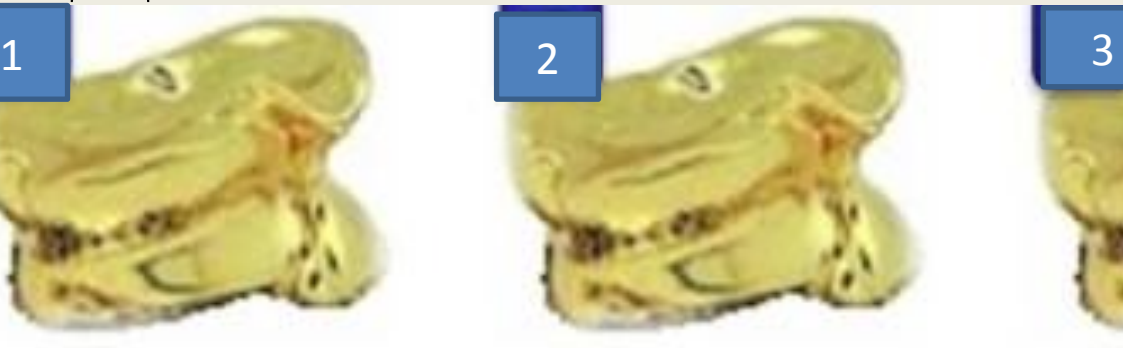

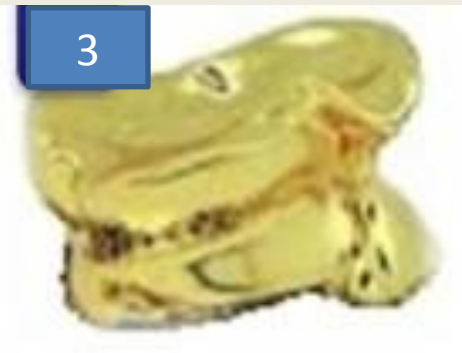

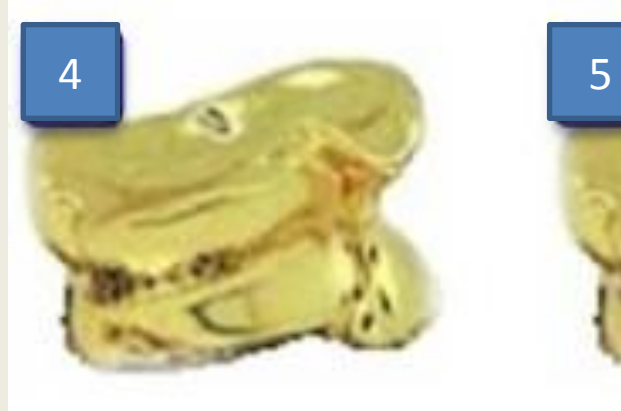

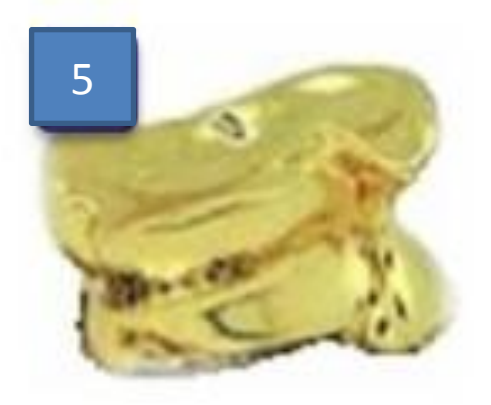

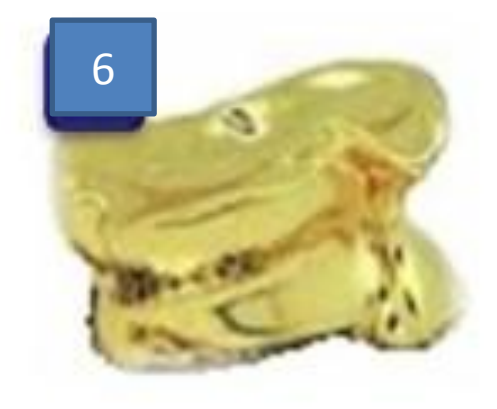

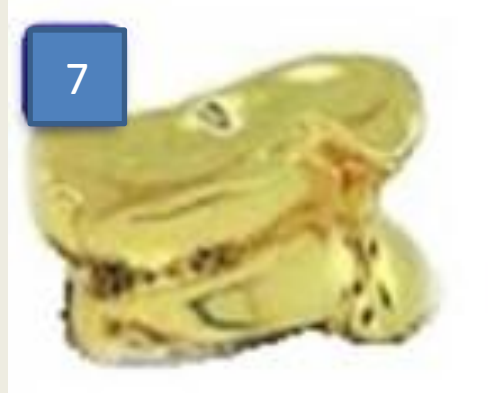

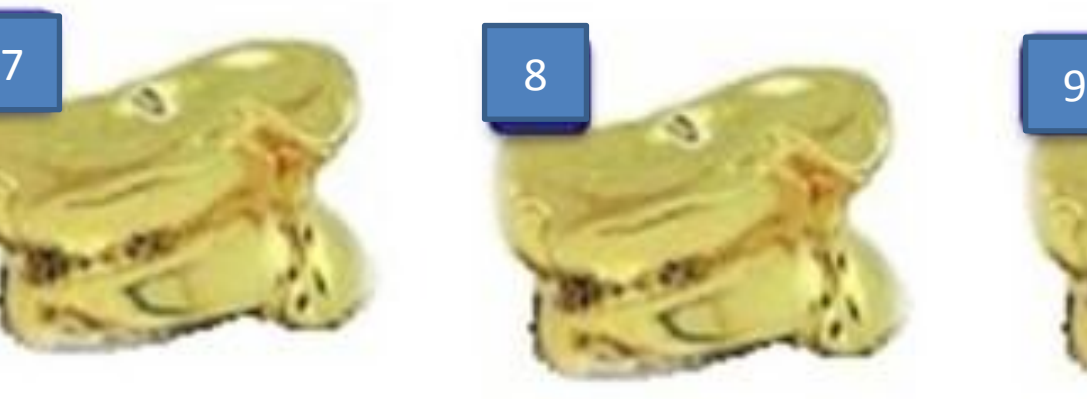

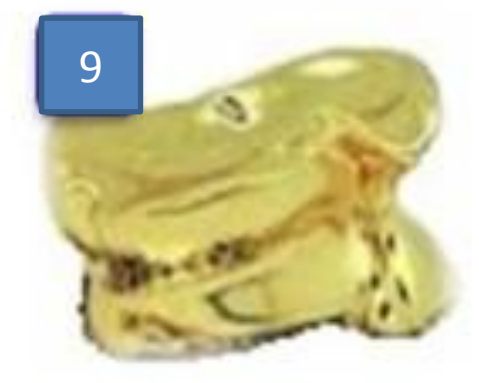

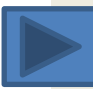

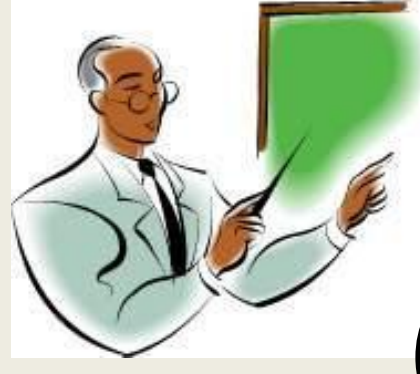

# *Символдар жолы дегеніміз не?*

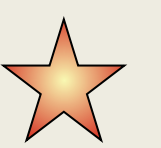

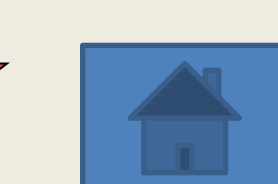

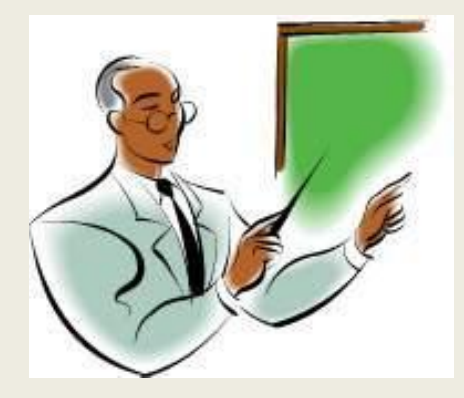

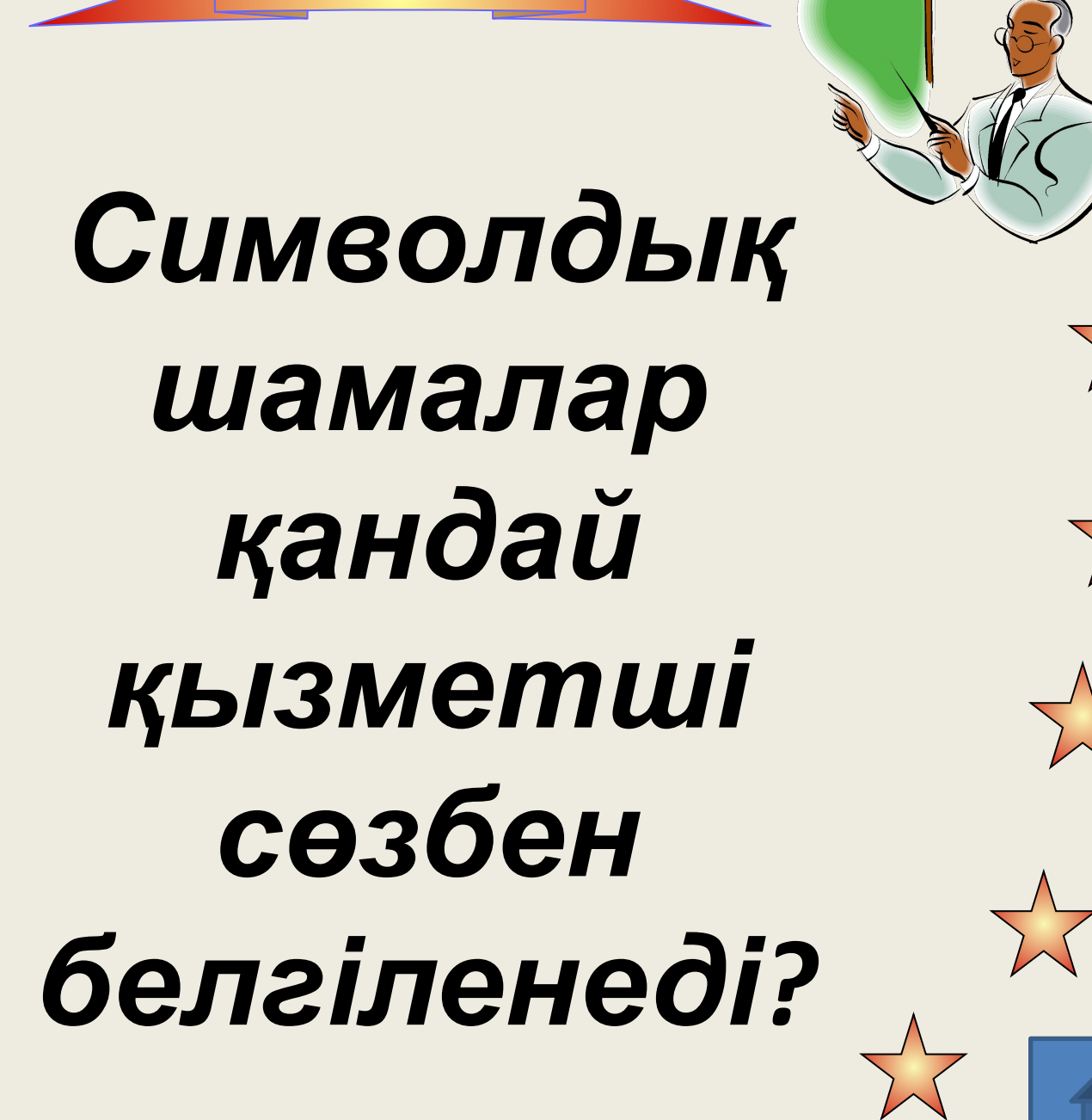

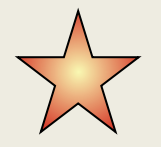

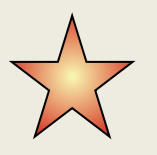

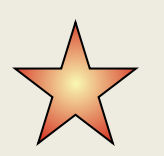

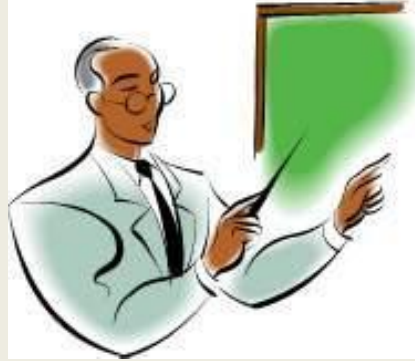

 $\sum$ 

## *Қандай графикалық операторлард ы білесіңдер?* $\bigtimes$

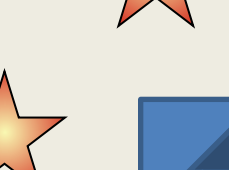

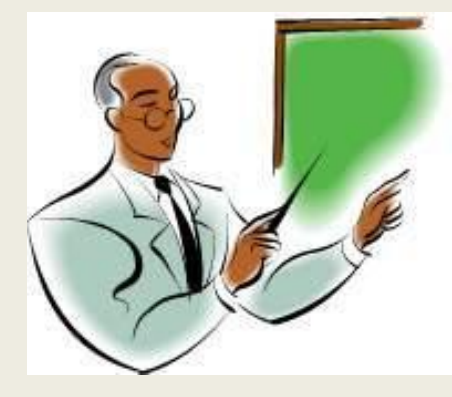

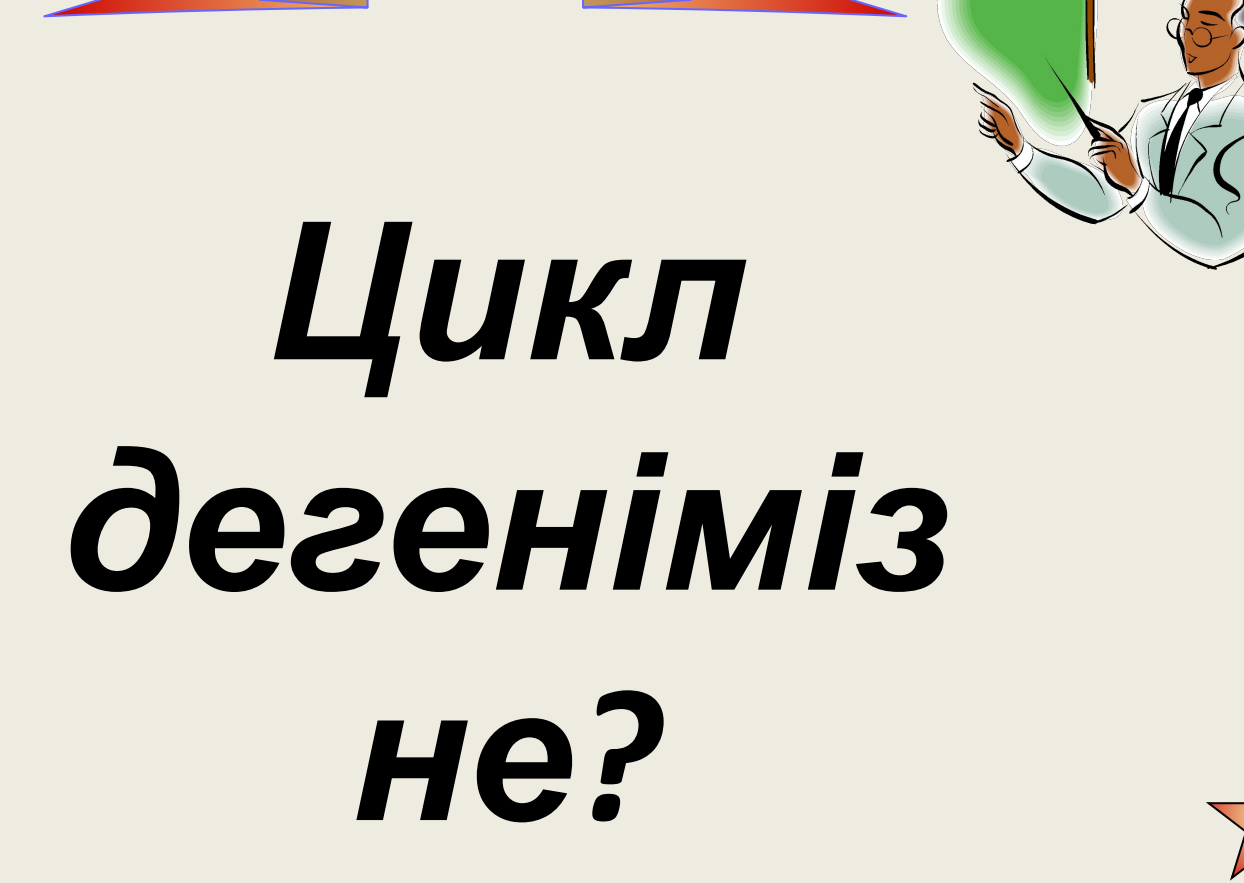

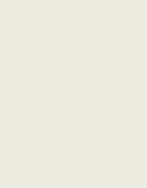

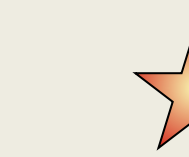

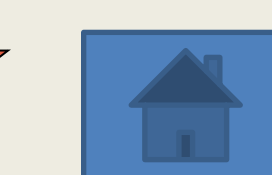

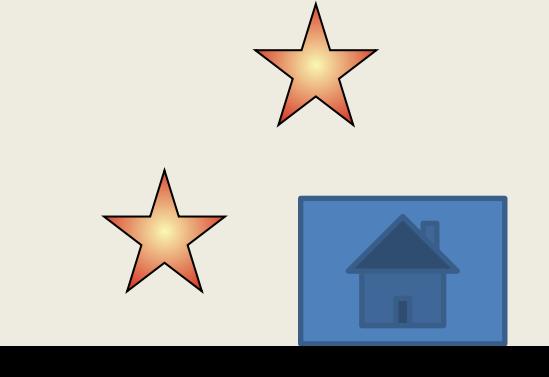

## **операторлардың түрлері?**

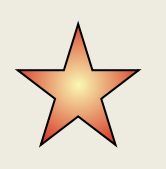

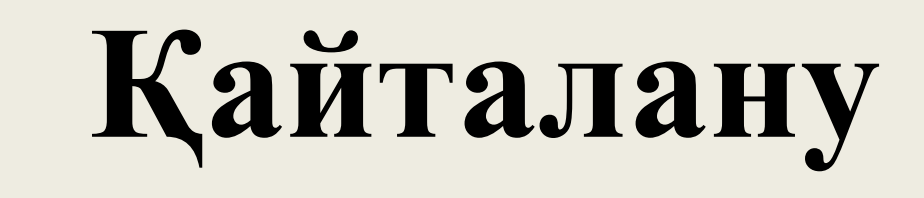

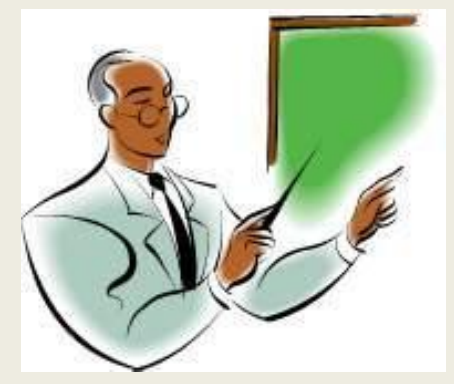

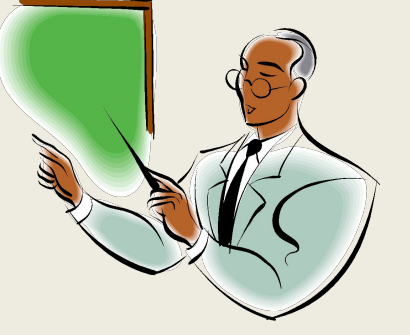

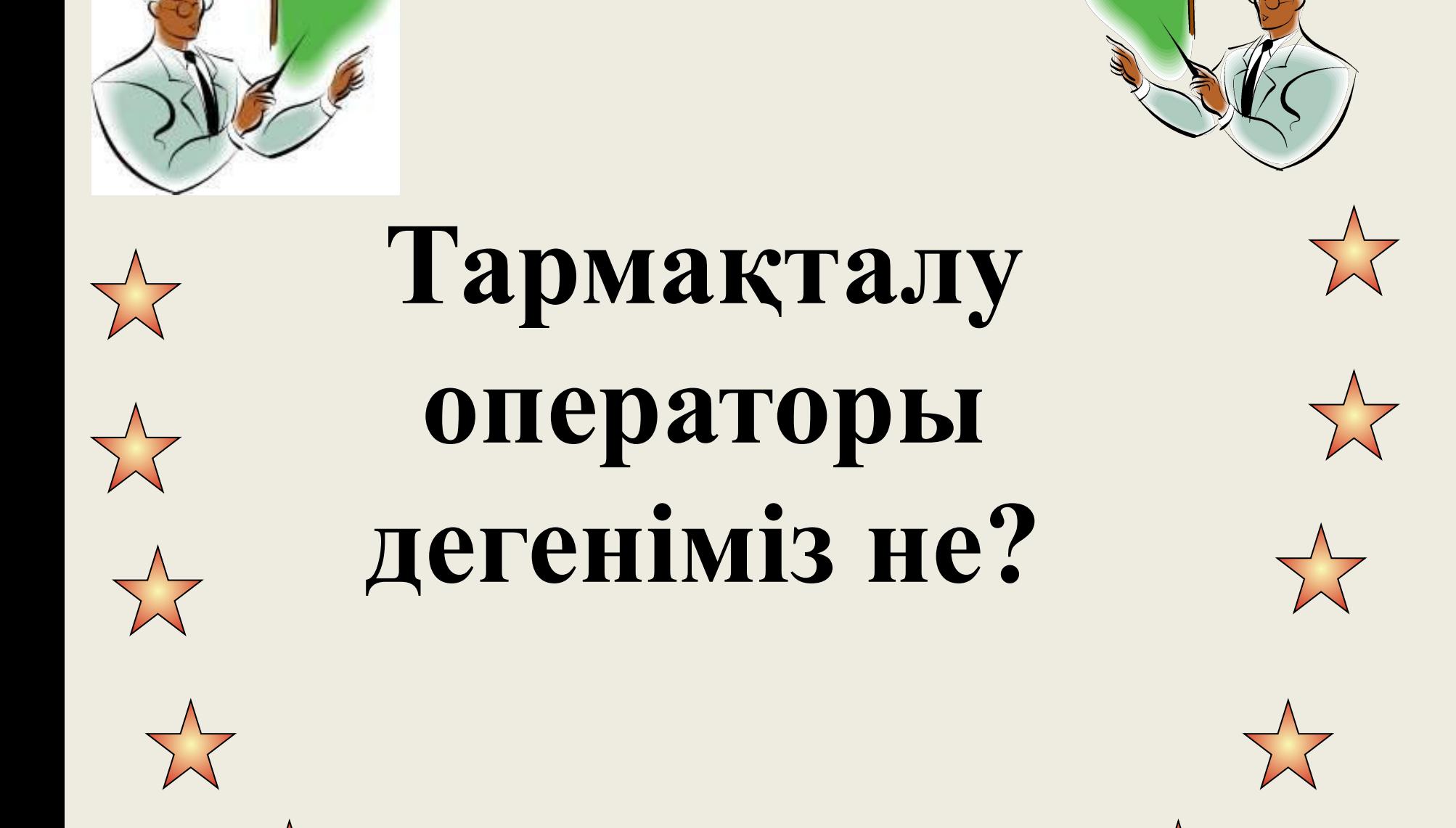

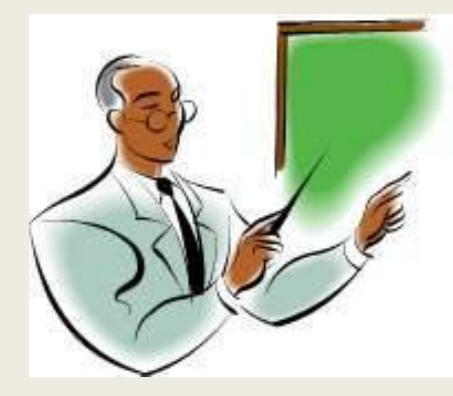

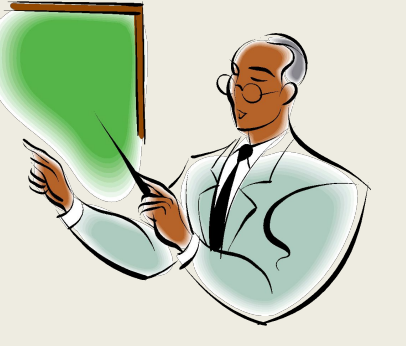

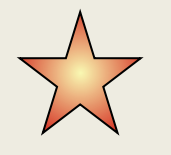

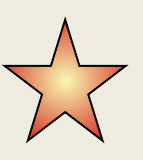

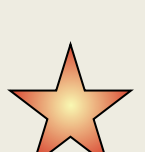

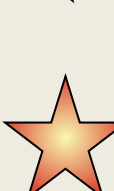

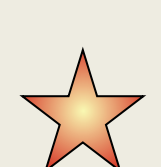

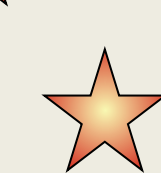

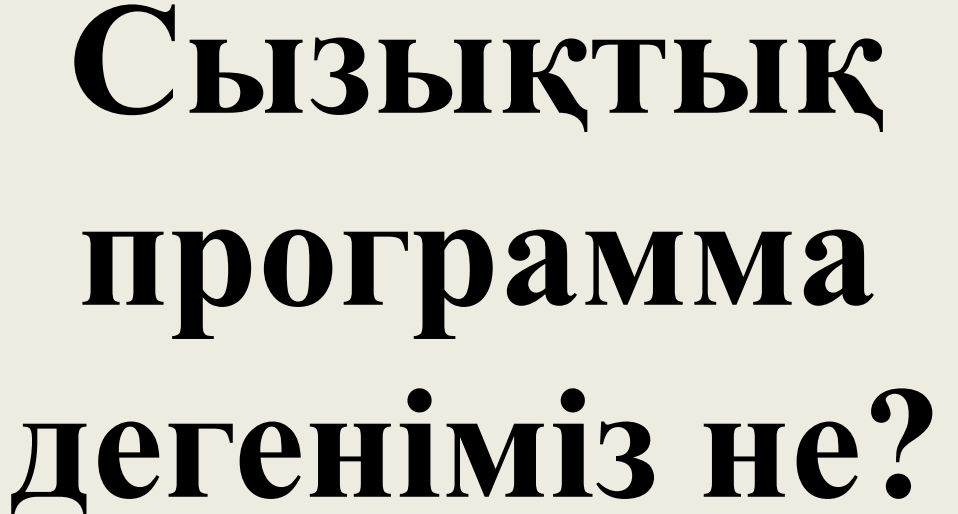

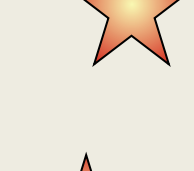

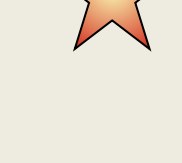

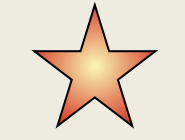

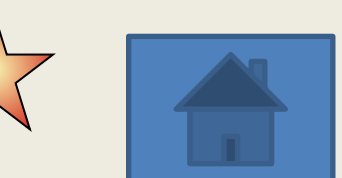

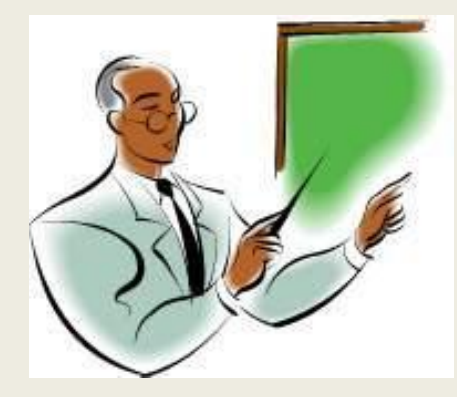

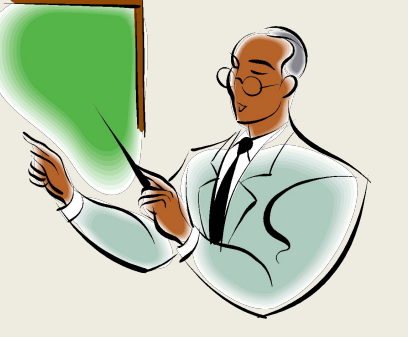

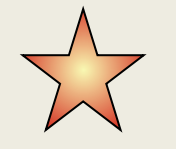

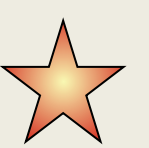

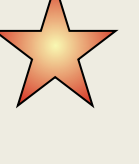

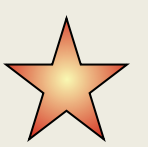

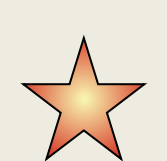

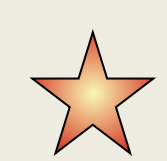

## **Айнымалы дегеніміз не?**

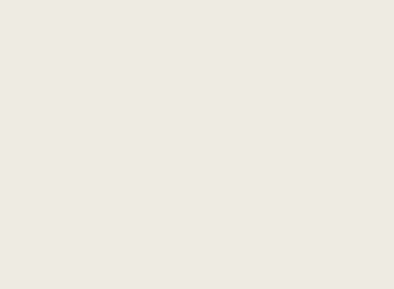

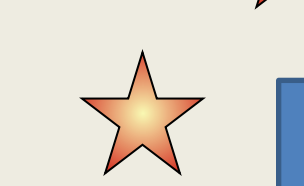

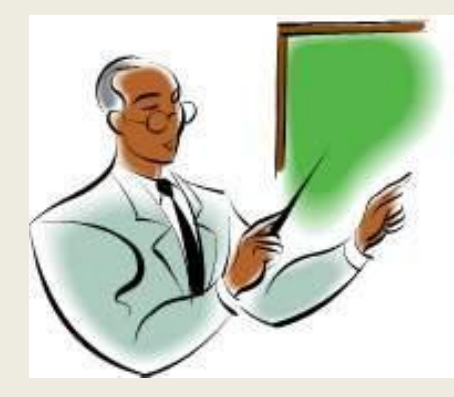

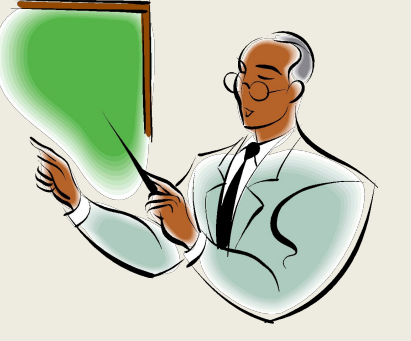

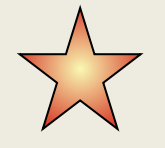

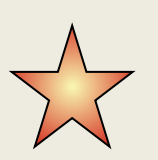

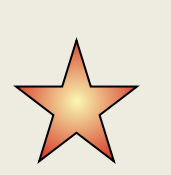

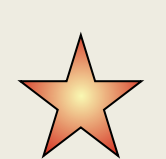

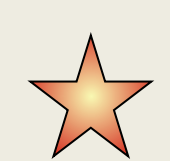

## **Оператор дегеніміз не?**

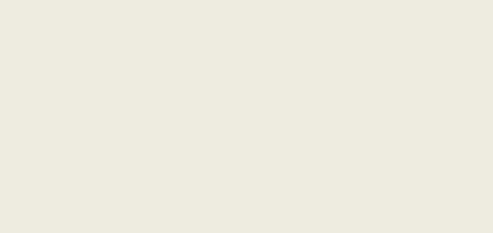

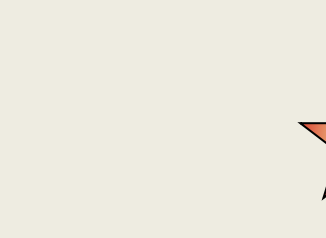

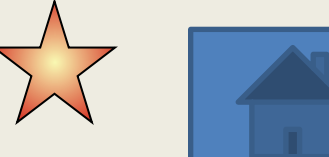

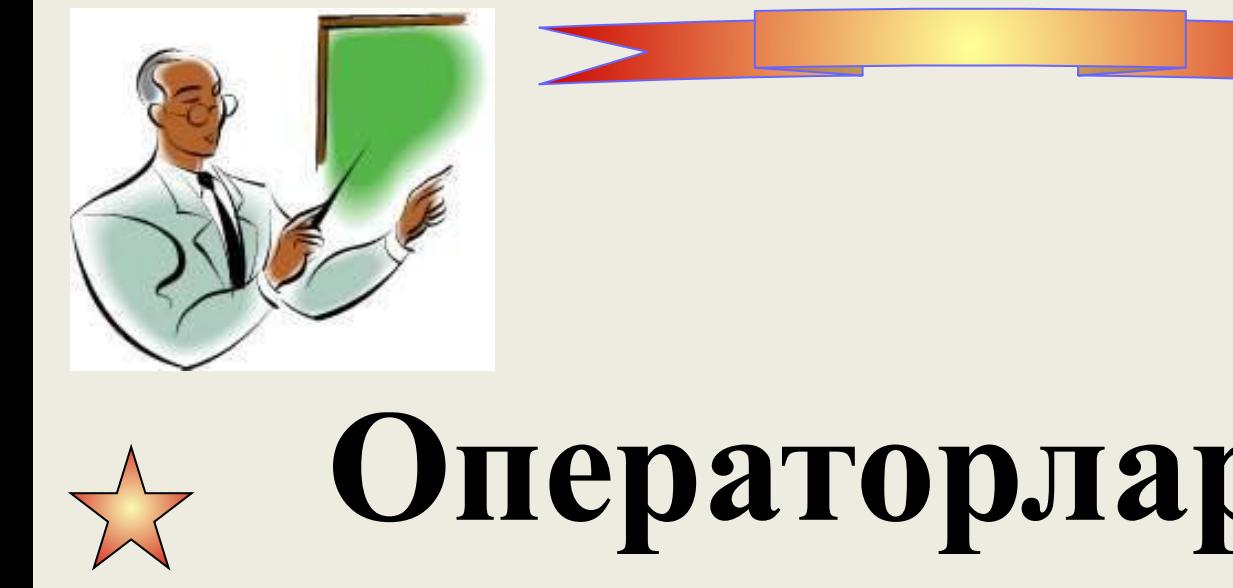

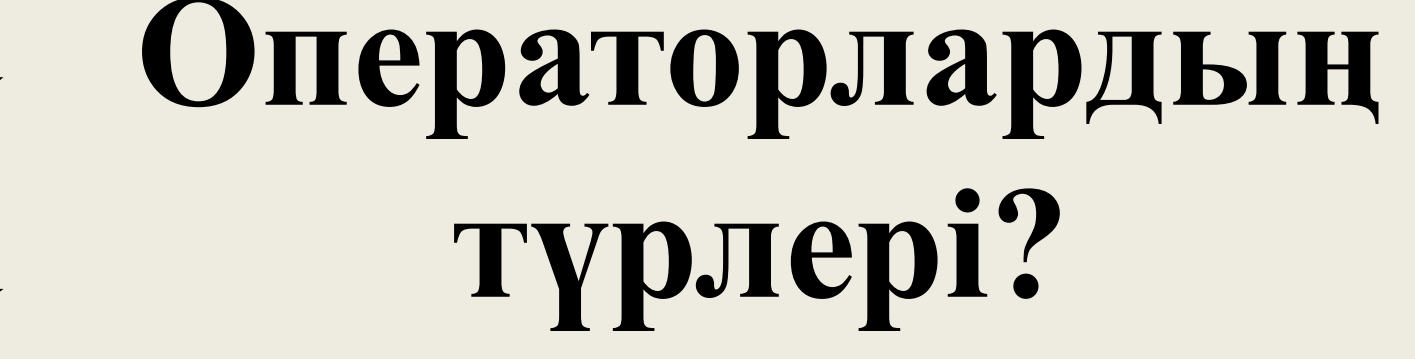

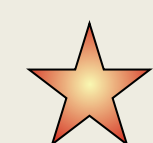

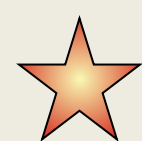

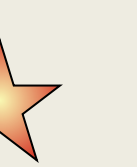

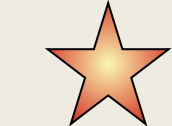

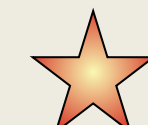

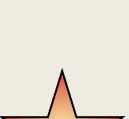

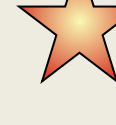

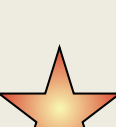

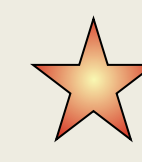

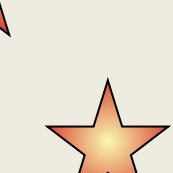

## Мағынаны тану

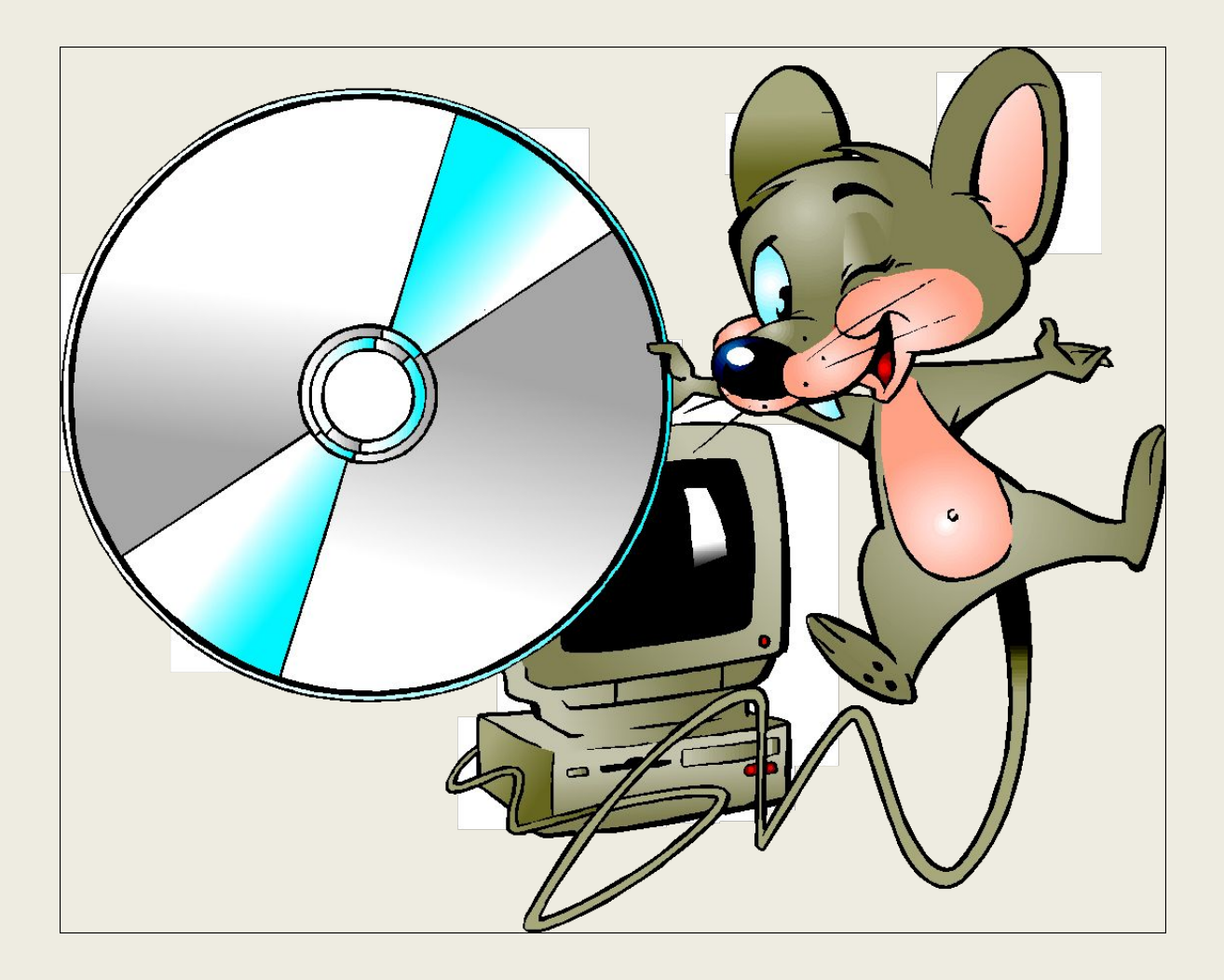

## **Постермен жұмыс**

## **•І топ –Бір өлшемді жиым**

## **•ІІ топ –Көп өлшемді**

**жиымдар**

## *Мағынаны ажырату*

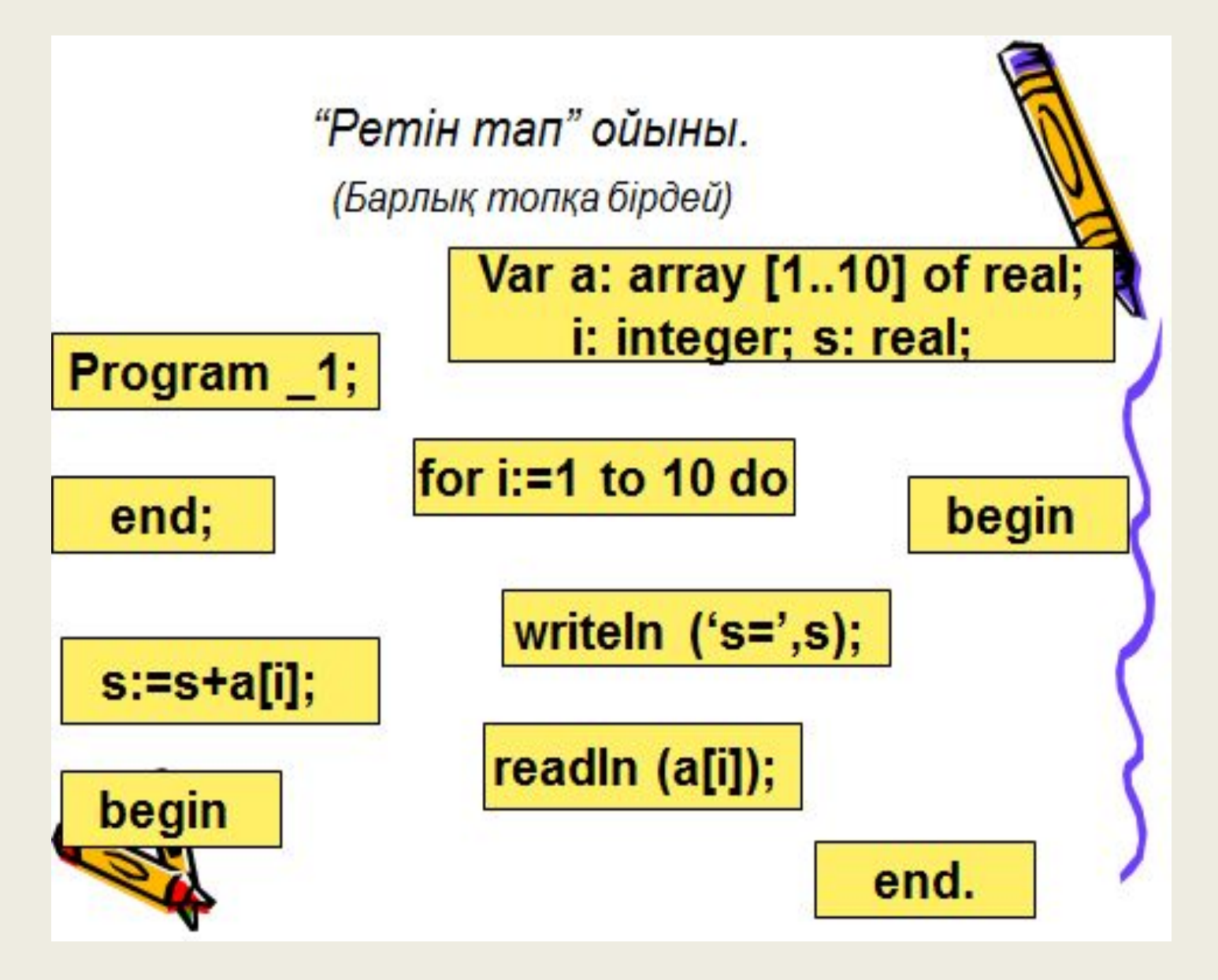

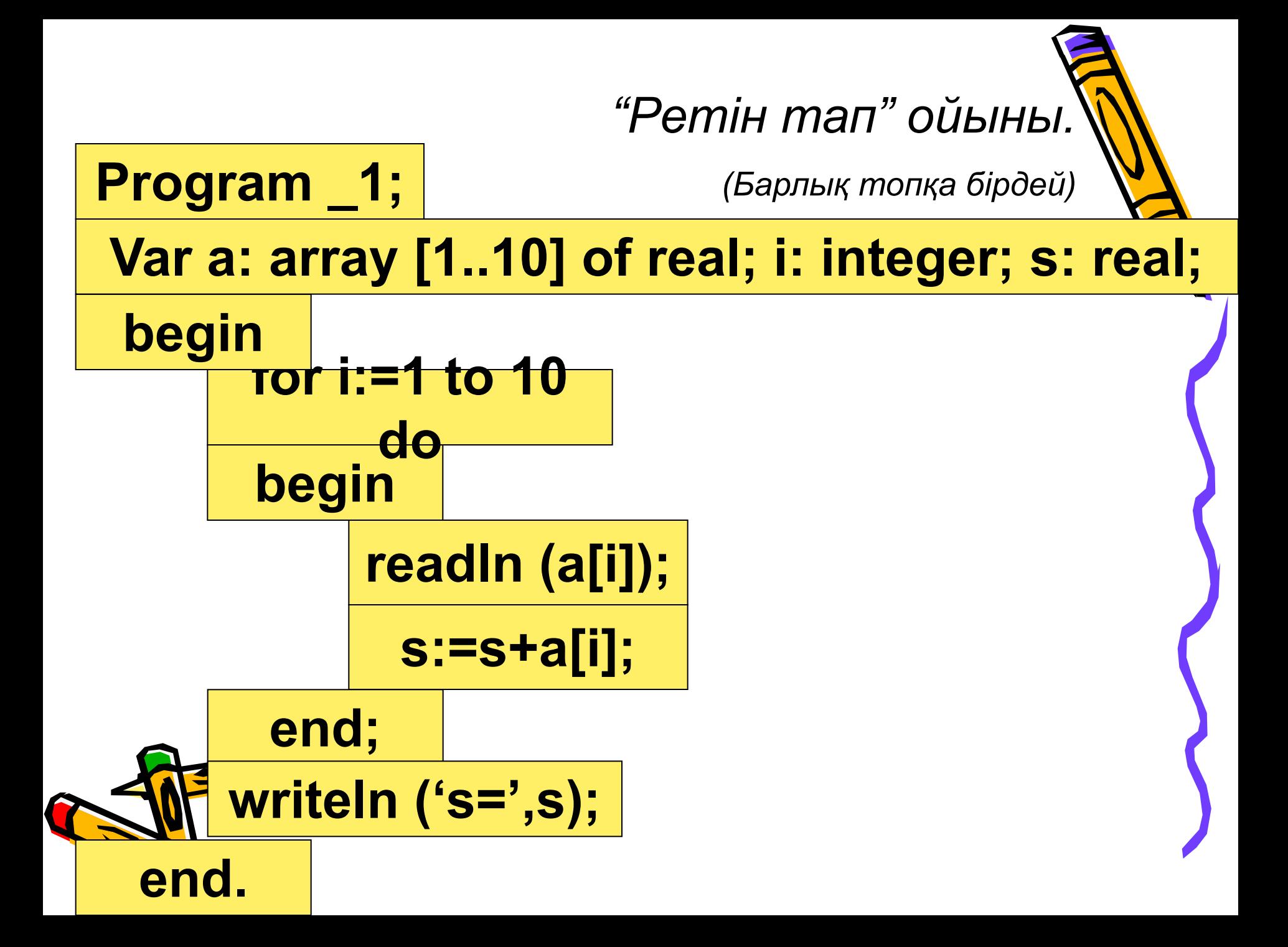

#### **1 – тапсырма.** А кестесінің элементтері қосындысын анықтау керек.

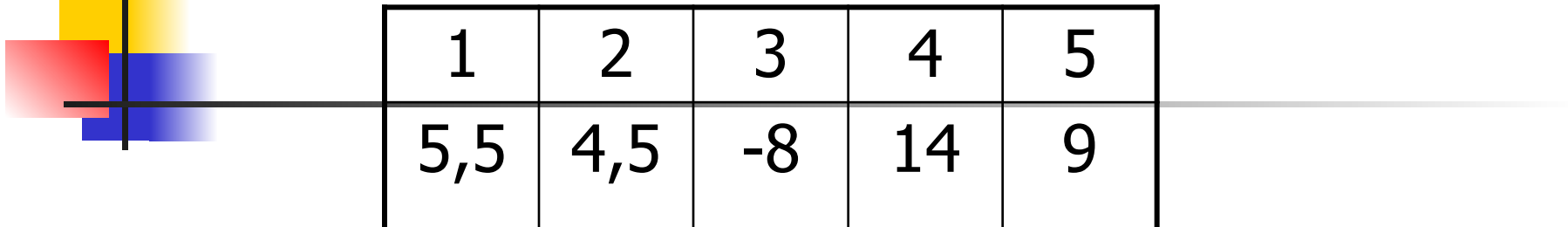

- Берілген: 5 элементтен тұратын А кестесі
- Қажет: S элементтер қосындысы
- <u>Байланыс:</u>  $S = S + \kappa e^{\frac{1}{2} \kappa}$  қосылғыш А[I]

*Математикалық жазылуы :*

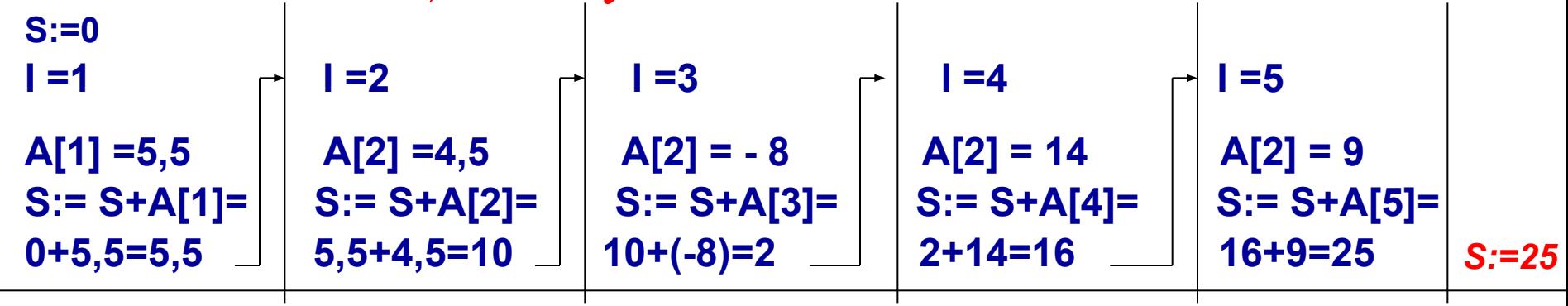

*■ Алгоритмі: алг қосынды (арг нақ кес А[1:5], нəт нақ S) басы бүт І S:=0 үшін І бастап 1 дейін 5 цб енгізу А[І] S:= S+А[І] цс шығару S соңы*

*■ Программасы: program \_1; var a: array [1..5] of real; i: integer; s: real; begin for i:=1 to 5 do begin readln (a[i]); s:=s+a[i]; end; writeln ('s=',s); end.*

## Рефлексия

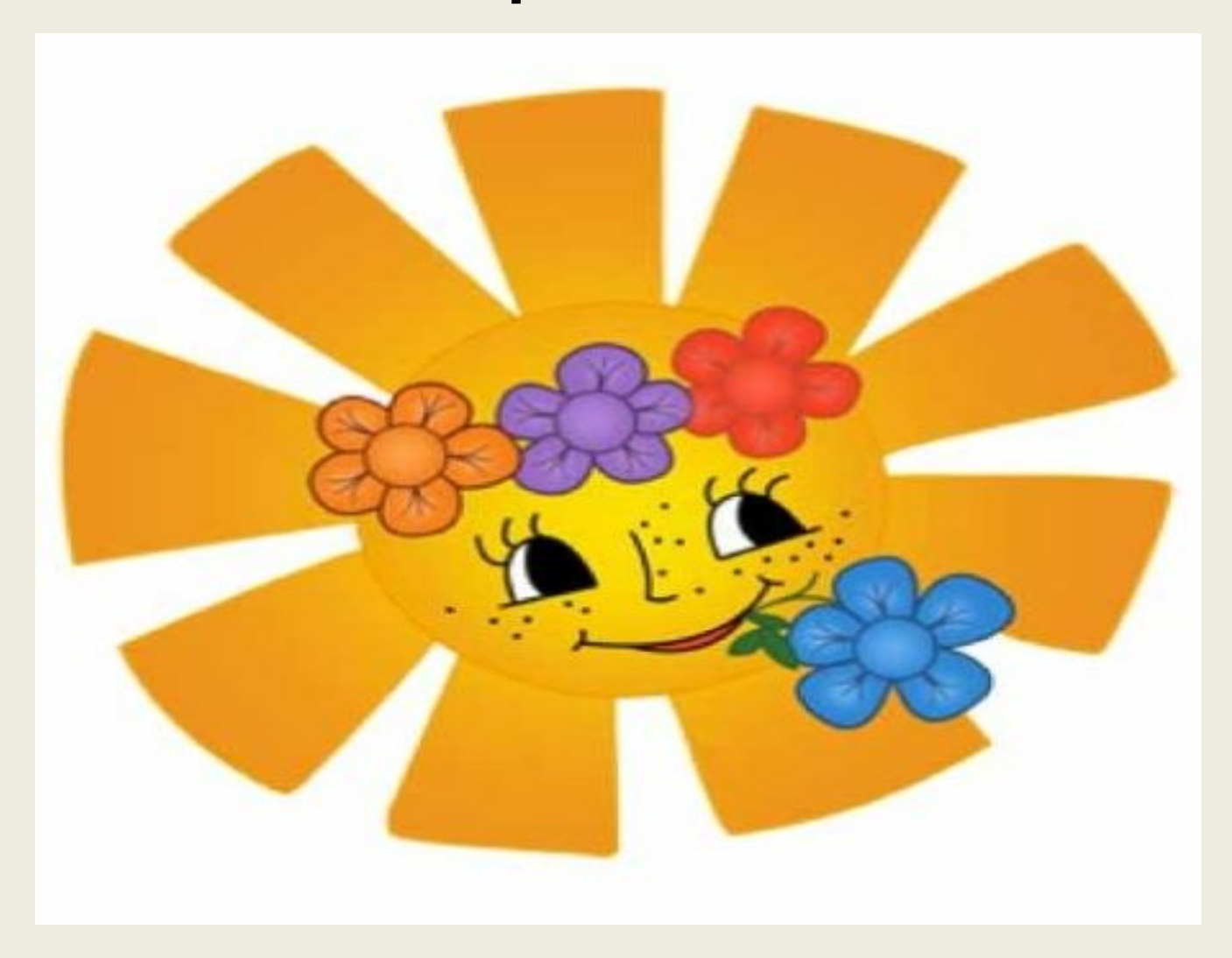

## Сергіту сәті

# Кім жылдам?

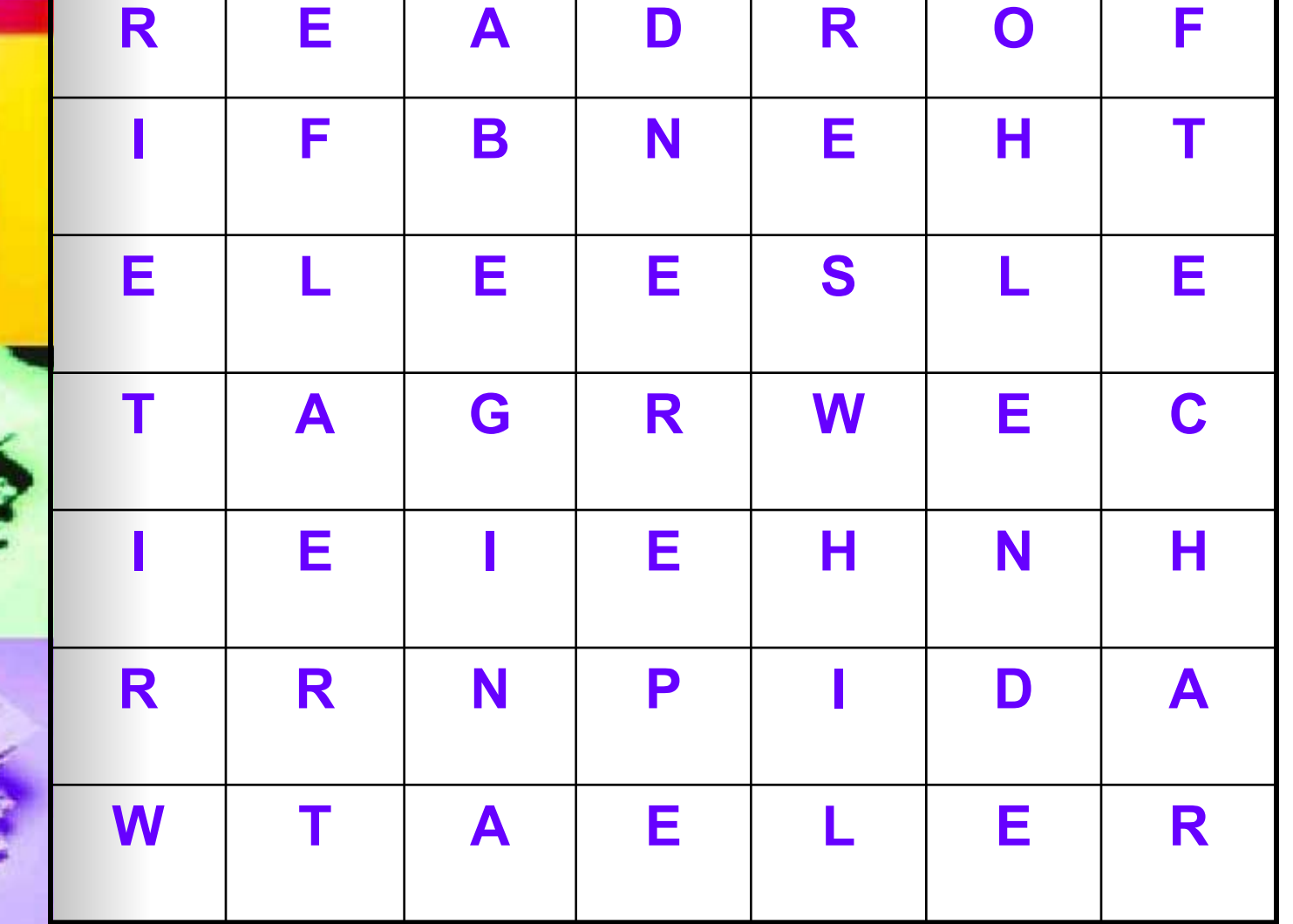

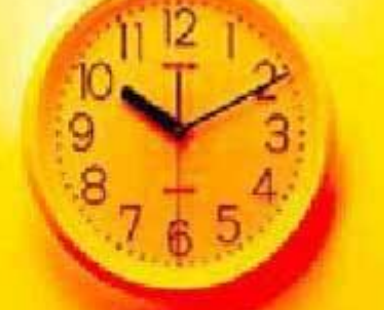

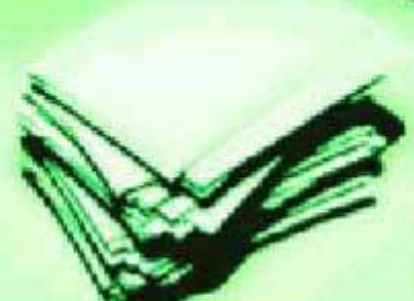

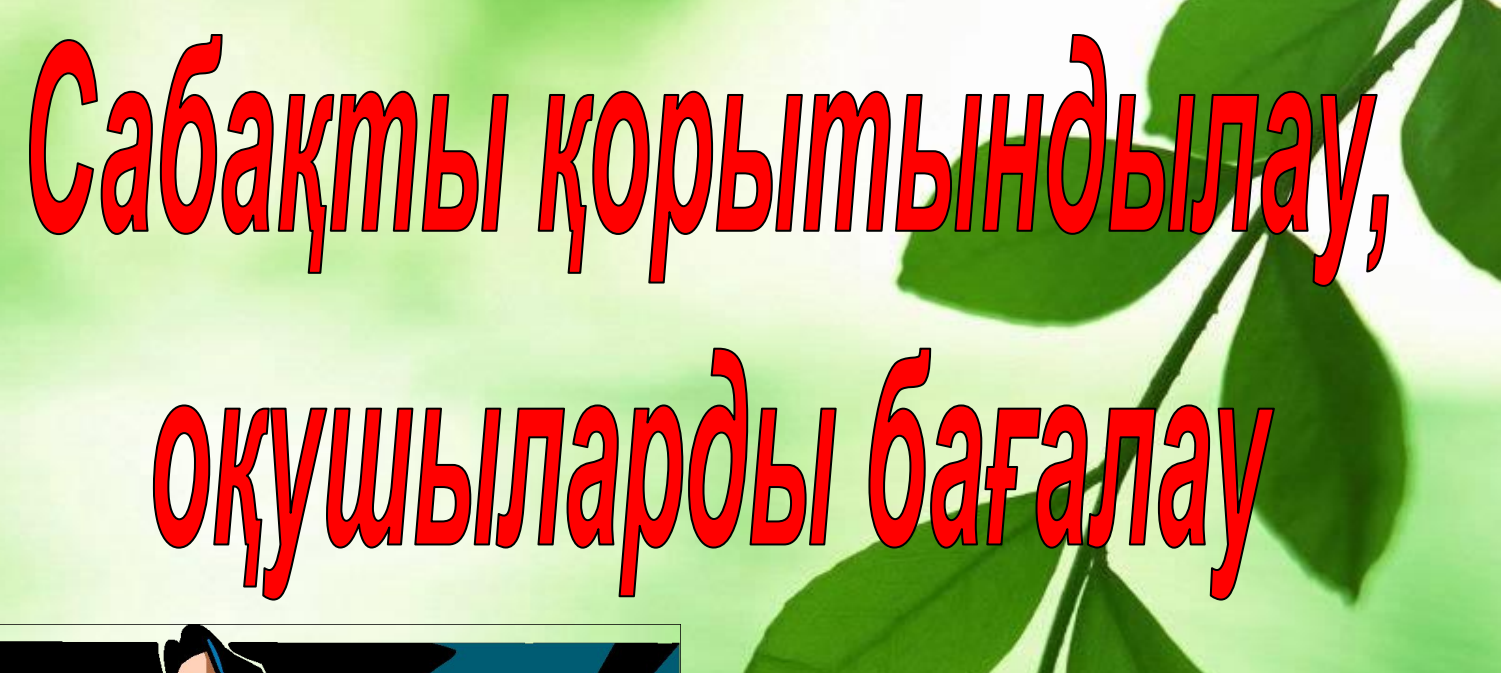

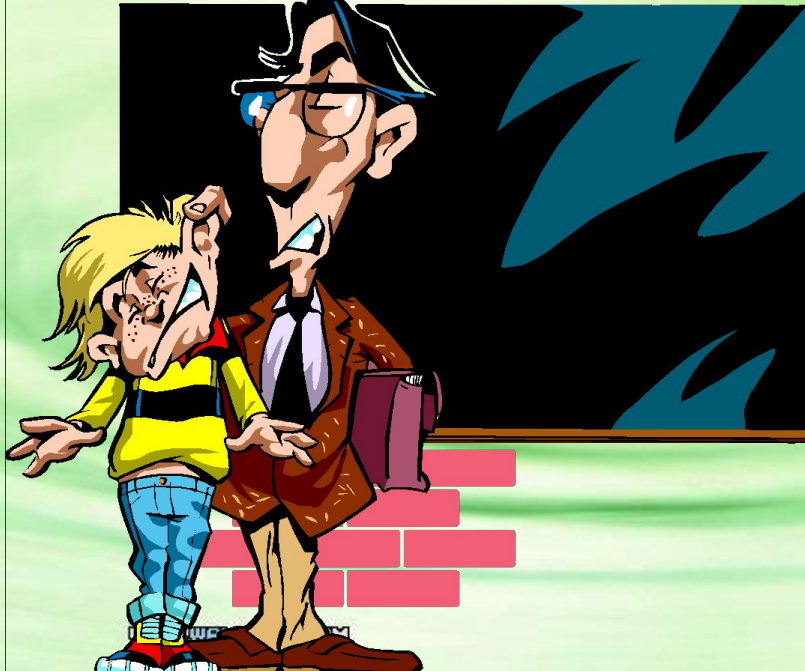

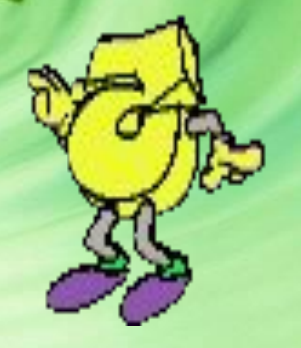